**Anne C. S. Santos Mylena G. N. da Silva Joab M. A. Santos José C. S. Júnior Mateus R. A. Santos Leonildo S. Neto Débora S. Moreira**

## INTEROPERABILIDADE BIM ENTRE TQS E REVIT: Estratégias para a realização de um projeto estrutural

O BIM (Building Information Modelling) representa o desenvolvimento de novas formas de colaborar, produzir e compartilhar, porém é fundamental entender que para uma melhor gestão da informação é essencial que os diversos participantes tenham a compreensão global do modelo que será construído. A interoperabilidade descreve a necessidade de passar dados entre aplicativos, permitindo que vários tipos de especialistas contribuam para um mesmo trabalho. O Grupo de Extensão em BIM da UFAL realizou uma semana de capacitação e um dos cursos teve como objetivo comparar os processos de interoperabilidade BIM entre os softwares TQS e REVIT.

Este estudo evidencia a correlação entre os softwares TQS e Revit, através da interoperabilidade via IFC e um plugin específico. Os resultados revelaram benefícios, como colaboração entre equipes, compatibilização de informações e coordenação de projetos. O plugin permitiu a conversão automática de elementos arquitetônicos em cargas estruturais. O processo envolveu a exportação do projeto arquitetônico para o TQS e sua importação para o Revit, identificando interferências. O estudo destaca a importância da parametrização adequada das paredes no projeto arquitetônico.

1- UFAL, anne.santos@ctec.ufal.br 2- UFAL, mylena.silva@ctec.ufal.br 3- UFAL, [joab.santos@ctec.ufal.br](mailto:joab.santos@ctec.ufal.br) 4- UFAL, jose.junior1@ctec.ufal.br 5- UFAL, [mateus.rocha@ctec.ufal.br](mailto:Mateus.rocha@ctec.ufal.br) 6- UFAL, leonildo.neto@ctec.ufal.br 7- UFAL, debora.moreira@ctec.ufal.br

## INTRODUÇ

## METODOLOGIA

## RESULTADOS E CONSIDERAÇÕES FINAIS

**Modalidade: Materiais didáticos desenvolvidos** 

A capacitação deu início com a exportação do arquivo do projeto arquitetônico no formato TQR, por meio do plugin específico, para ser utilizado no software TQS. Esta etapa possibilitou a exploração das funcionalidades do plugin utilizado a fim de aprimorar a compatibilização entre os elementos arquitetônicos e estruturais, buscando uma melhor integração entre os diferentes sistemas do projeto.

A segunda parte da capacitação foi executada no intuito de promover a prática do lançamento de uma estrutura de concreto armado com dois pavimentos. Os componentes de fundação e escada ficaram para uma futura capacitação extra. Para as cargas nas lajes utilizamos  $0,12$  tf/m<sup>2</sup> de carga permanente e 0,15 tf/m<sup>2</sup> de carga acidental, sabendo que é um empreendimento residencial. Concluído o lançamento de todos os elementos estruturais proposto na capacitação, foi feito o processamento global no TQS para análises dos esforços da estrutura. Na figura 1 está demonstrando o dia da capacitação.

**Figura 1: Capacitação** 

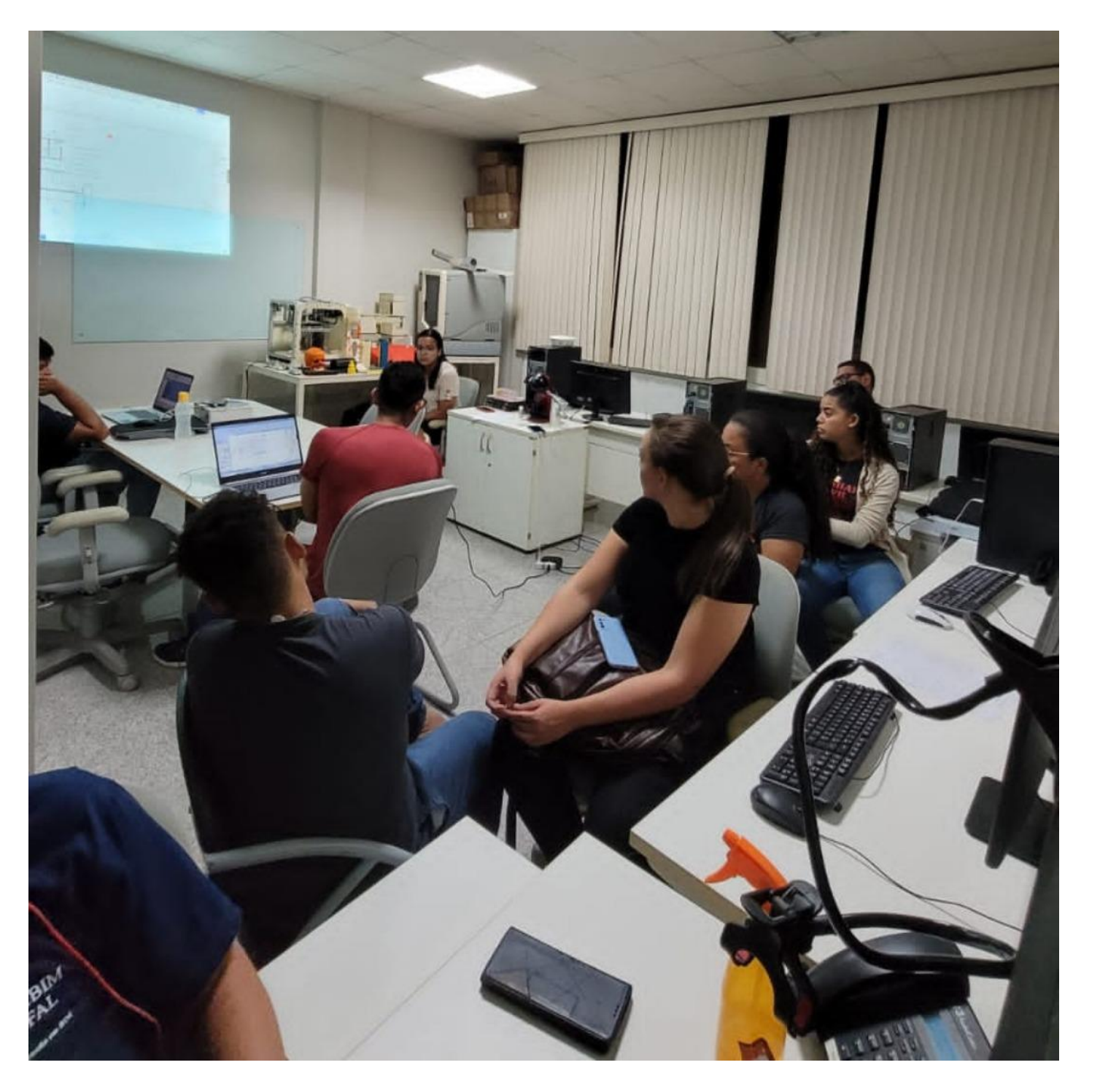

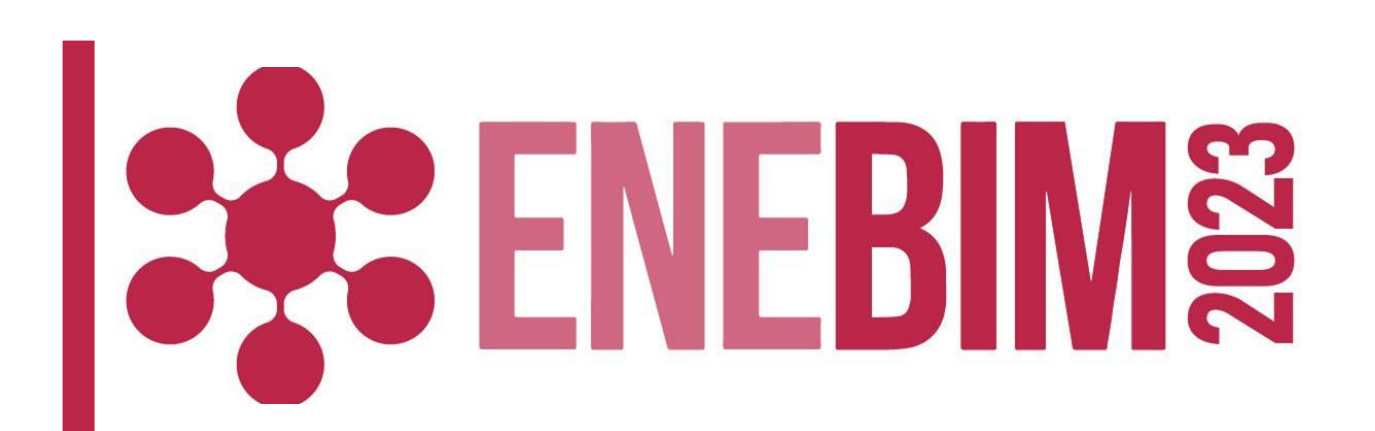